# Aquarium

Our zoo was so successful, let's start an aquarium

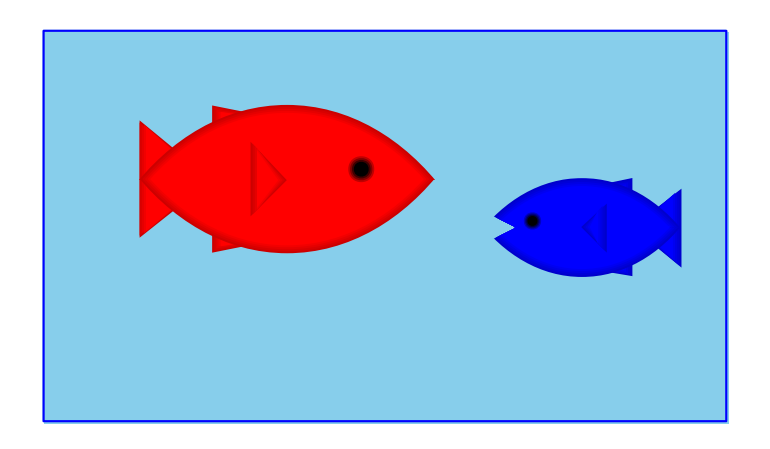

For a fish, we only care about its weight, so for two fish:

#### ; An aquarium is (make-aq num num)  $\frac{1}{2}$ (define-struct aq (first second))

### **Aquarium Template**

- ; An aquarium is
- ; (make-aq num num)

Generic template:

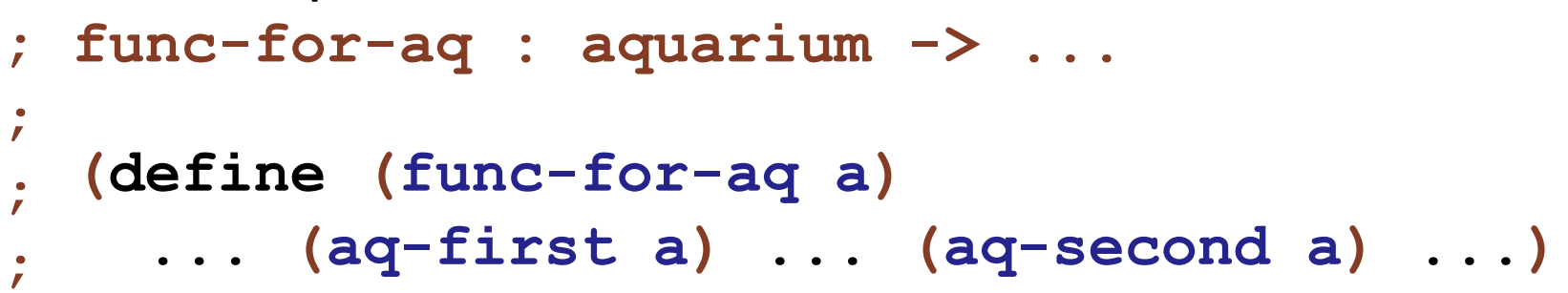

### **Aquarium Template**

- ; An aquarium is
- ; (make-aq num num)

Generic template:

```
; func-for-aq : aquarium -> ...
\mathbf{r}(define (func-for-aq a)
 \ldots (aq-first a) \ldots (aq-second a) \ldots)
; aq-weight : aquarium -> num
(define (aq-weight a)
  (+ (aq-first a) (aq-second a)))
```

```
(check-expect (aq-weight (make-aq 7 8)) 15)
```
### **Aquarium Template**

- ; An aquarium is
- ; (make-aq num num)

Generic template:

```
; func-for-aq : aquarium -> ...
\mathbf{r}(define (func-for-aq a)
 \ldots (aq-first a) \ldots (aq-second a) \ldots)
; aq-weight : aquarium -> num
(define (aq-weight a)
  (+ (aq-first a) (aq-second a)))
(check-expect (aq-weight (make-aq 7 8)) 15)
```
And so on, for many other simple aquarium functions...

## **Tragedy Strikes the Aquarium**

Poor blue fish... now we have only one

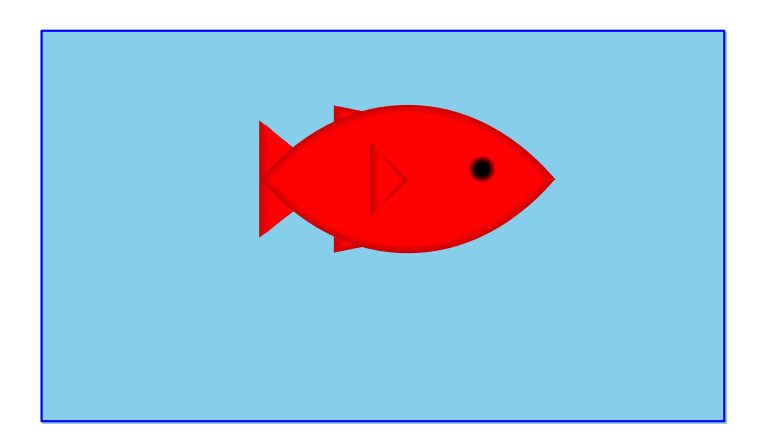

# **Tragedy Strikes the Aquarium**

Poor blue fish... now we have only one

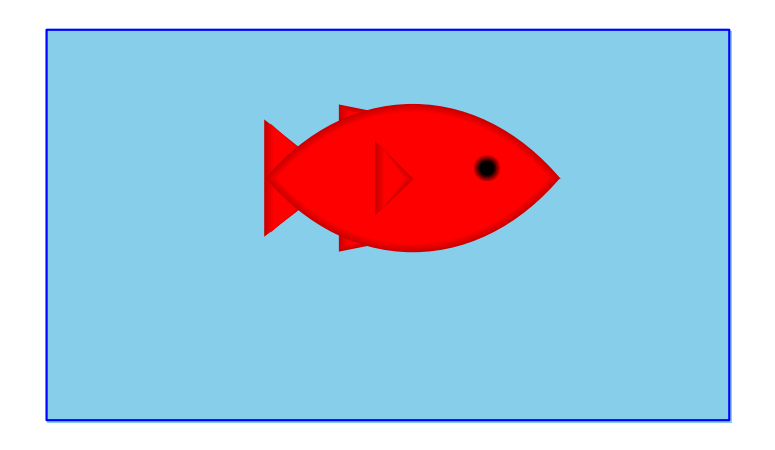

Worse, we have to re-write all our functions...

```
; An aquarium is
    (make-aq num)
\frac{1}{\sqrt{2}}(define-struct aq (first))
```
#### **Aquarium Template, Revised**

```
; An aquarium is
```
; (make-aq num)

```
; func-for-aq : aquarium -> ...
\ddot{r}(define (func-for-aq a)
\frac{1}{\sqrt{2}}\ldots (aq-first a) \ldots)
\ddot{r}
```
#### **Aquarium Template, Revised**

```
; An aquarium is
; (make-aq num)
; func-for-aq : aquarium -> ...
\ddot{r}\frac{1}{2} (define (func-for-aq a)
\cdot ... (aq-first a) ...)
```

```
; aq-weight : aquarium -> num
(define (aq-weight a)
  (aq-first a)
```
(check-expect (aq-weight (make-aq 7)) 7)

#### **Aquarium Template, Revised**

```
; An aquarium is
; (make-aq num)
; func-for-aq : aquarium -> ...
\ddot{\mathbf{r}}. (define (func-for-aq a)
 \ldots (aq-first a) \ldots)
```

```
; aq-weight : aquarium -> num
(define (aq-weight a)
  (aq-first a)
```
(check-expect (aq-weight (make-aq 7)) 7)

And so on, for **all** of the aquarium functions...

## The Aquarium Expands

Hooray, we have two new fish!

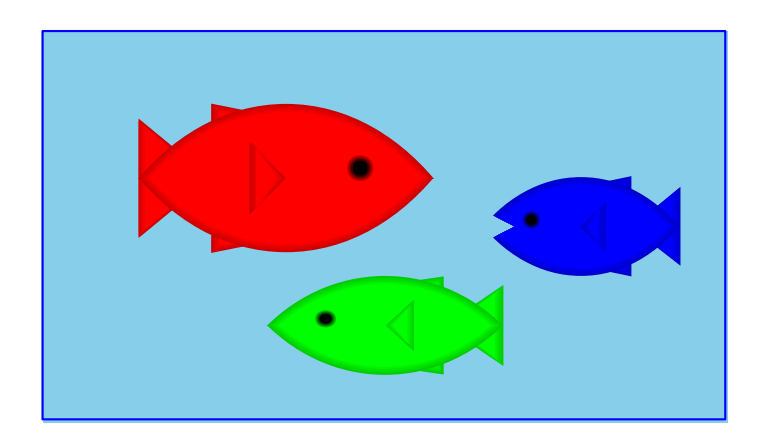

# The Aquarium Expands

Hooray, we have two new fish!

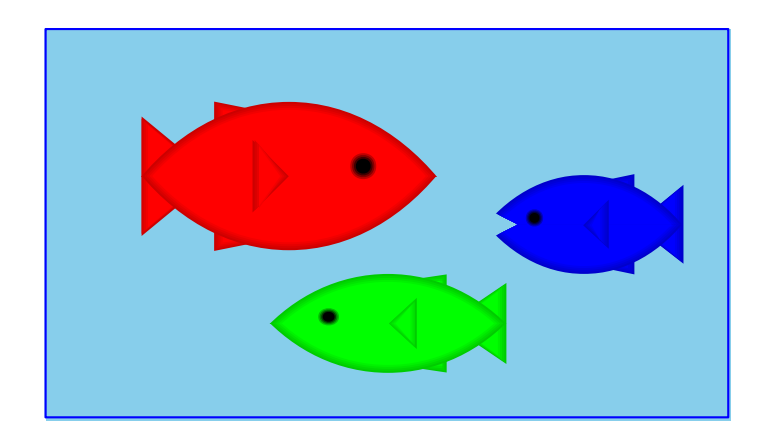

Unfortunately, we have to re-re-write all our functions...

```
; An aquarium is
   (make-aq num num num)
(define-struct aq (first second third))
```
## A Flexible Aquarium Representation

Our data choice isn't working

- An aquarium isn't just I fish, 2 fish, or 100 fish—it's a collection containing an arbitrary number of fish
- . No data definition with just 1, 2, or 100 numbers will work

To represent an aquarium, we need a *list* of numbers

We don't need anything new in the language, just a new idea

#### **Structs as Boxes**

Pictorially,

- define-struct lets us define a new kind of box
- The box can have as many compartments as we want, but we have to pick how many, once and for all

(define-struct snake (name weight food))

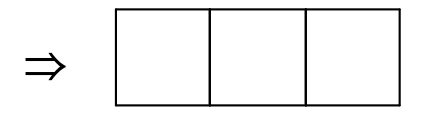

(define-struct ant (weight loc))

#### **Boxes Stretch**

The boxes stretch to fit any one thing in each slot:

$$
\fbox{lslinky} \fbox{12}' \fbox{rats}
$$

Even other boxes:

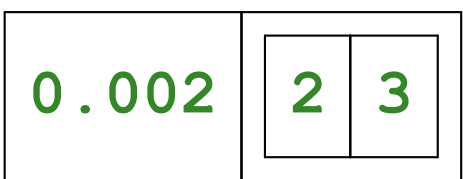

Still, the number of slots is fixed

Suppose that

- You have four things to pack as one
- You only have 2-slot boxes
- Every slot must contain exactly one thing

How can you create a single package?

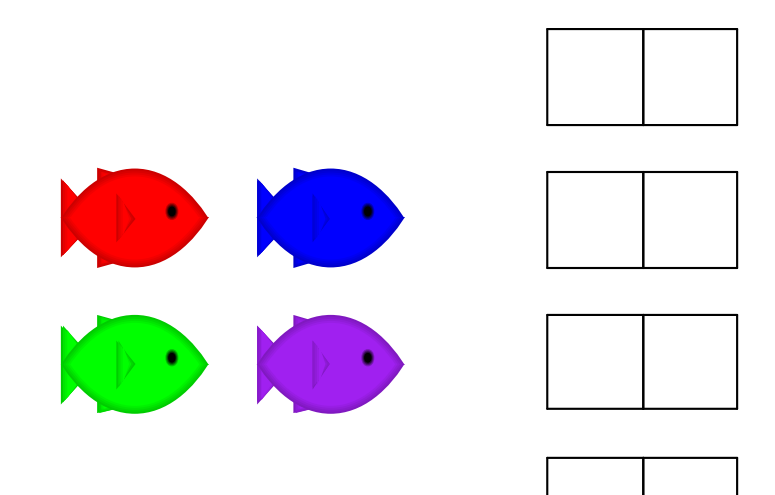

This isn't good enough

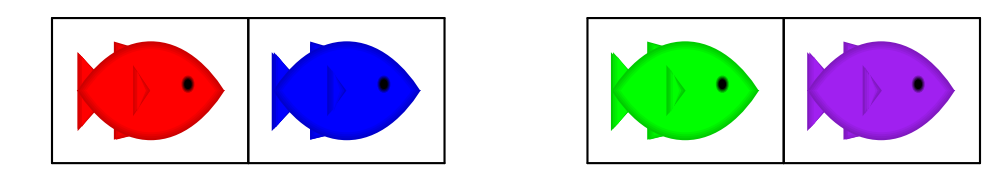

because it's still two boxes...

This isn't good enough

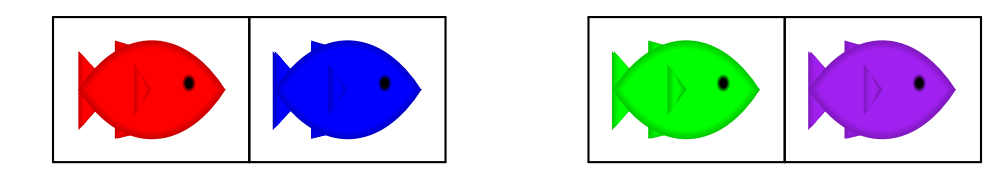

because it's still two boxes...

But this works!

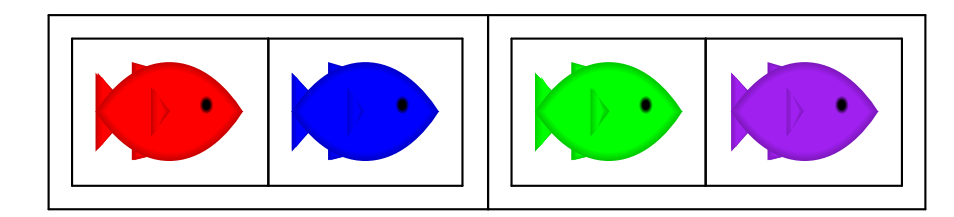

#### And here's 8 fish:

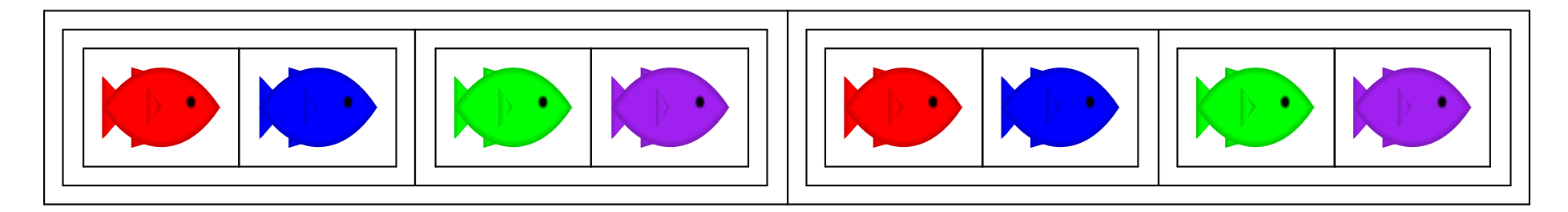

#### And here's 8 fish:

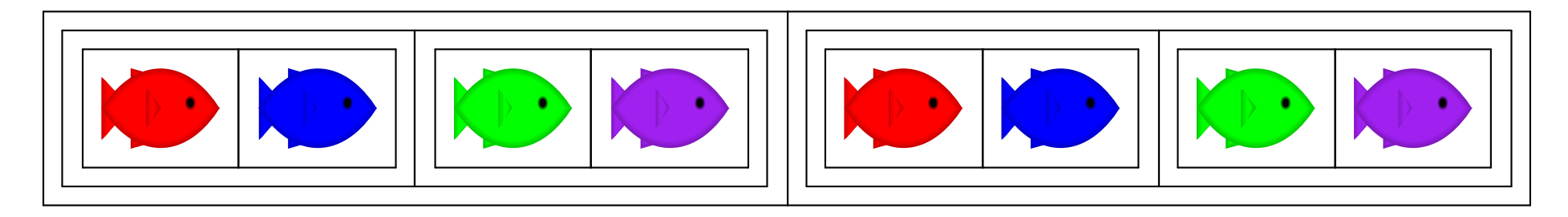

#### And here's 16 fish!

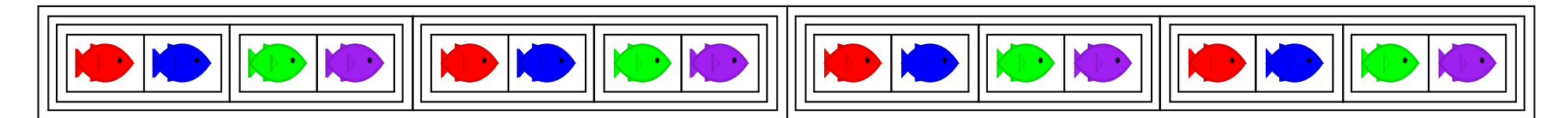

#### And here's 8 fish:

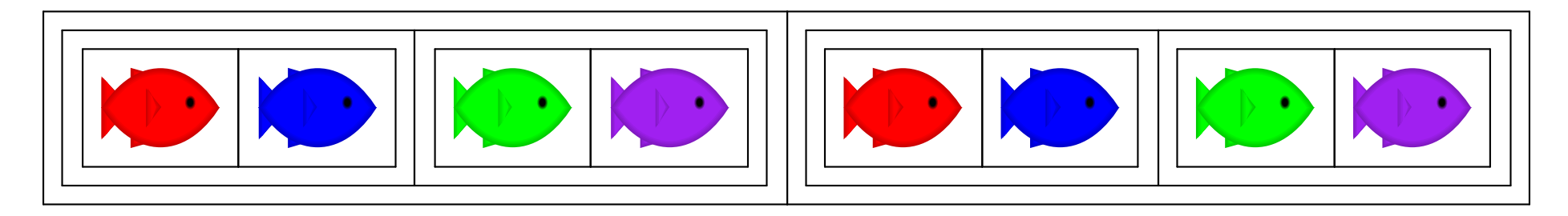

#### And here's 16 fish!

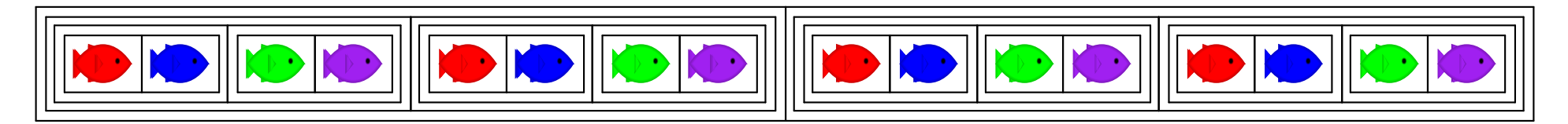

But what if we just add I fish, instead of doubling the fish?

But what if we have 0 fish?

Here's a general strategy:

- $\cdot$  For 0 fish, use  $\prime$  ()
- If you have a package and a new fish, put them together

To combine many fish, start with ' () and add fish one at a time

Here's a general strategy:

- $\cdot$  For 0 fish, use  $\prime$  ()
- If you have a package and a new fish, put them together

To combine many fish, start with ' () and add fish one at a time

 $\sqrt{ }$ 

Here's a general strategy:

- $\cdot$  For 0 fish, use  $\prime$  ()
- If you have a package and a new fish, put them together

To combine many fish, start with ' () and add fish one at a time

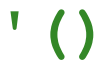

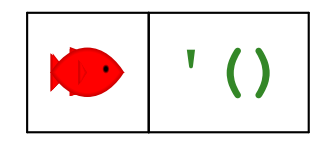

Here's a general strategy:

- $\cdot$  For 0 fish, use  $\prime$  ()
- If you have a package and a new fish, put them together

To combine many fish, start with ' () and add fish one at a time

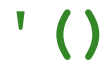

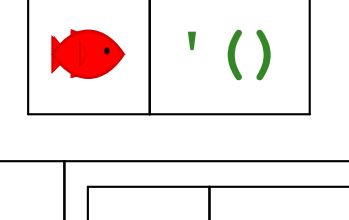

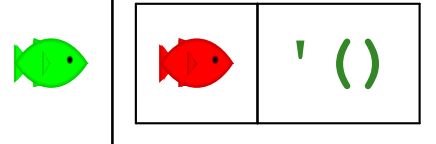

Here's a general strategy:

- $\cdot$  For 0 fish, use  $\prime$  ()
- If you have a package and a new fish, put them together

To combine many fish, start with '() and add fish one at a time

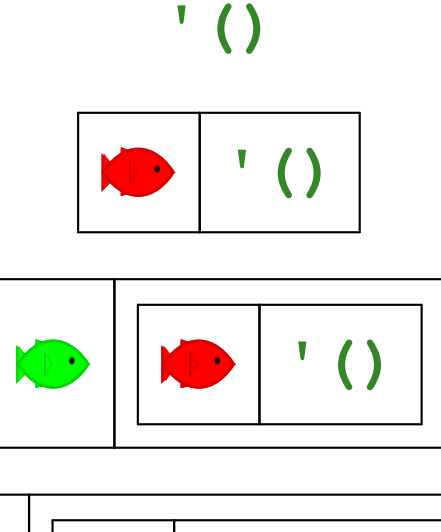

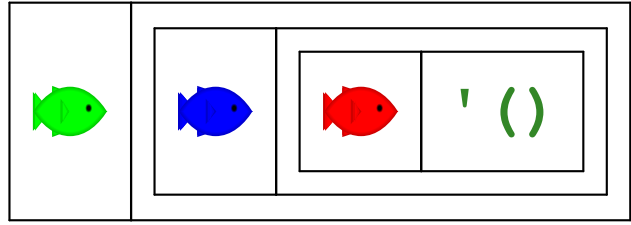

To represent the aquarium as a list of numbers, use the same idea:

- For 0 fish, use ' ()
- If you have a list and a number, put them together with make-bigger-list

To represent the aquarium as a list of numbers, use the same idea:

- $\cdot$  For 0 fish, use  $\prime$  ()
- If you have a list and a number, put them together with make-bigger-list

 $\binom{1}{k}$ 

To represent the aquarium as a list of numbers, use the same idea:

- For 0 fish, use  $'()$
- If you have a list and a number, put them together with make-bigger-list

 $\binom{1}{k}$ 

(make-bigger-list 10 '())

To represent the aquarium as a list of numbers, use the same idea:

- For 0 fish, use  $'()$
- If you have a list and a number, put them together with make-bigger-list

#### $\binom{1}{k}$

#### $(make-biqger-list 10'()$

(make-bigger-list 5 (make-bigger-list 10 '()))

To represent the aquarium as a list of numbers, use the same idea:

- For 0 fish, use  $\prime$  ()
- If you have a list and a number, put them together with make-bigger-list

#### $\binom{1}{k}$

#### $(make-biqger-list 10'()$

(make-bigger-list 5 (make-bigger-list 10 '()))

(make-bigger-list 7 (make-bigger-list 5 (make-bigger-list 10 '())))

```
; A list-of-num is either
\ddot{i} - \ddot{i} ()
; - (make-bigger-list num list-of-num)
(define-struct bigger-list (first rest))
```

```
; A list-of-num is either
\ddot{i} - \ddot{j} \ddot{j}; - (make-bigger-list num list-of-num)
(define-struct bigger-list (first rest))
```

```
Generic template:
; func-for-lon : list-of-num -> ...
(define (func-for-lon 1)
  \ldots
```

```
; A list-of-num is either
\ddot{i} = \ddot{i} ()
; - (make-bigger-list num list-of-num)
(define-struct bigger-list (first rest))
```

```
Generic template:
; func-for-lon : list-of-num -> ...
(define (func-for-lon 1)
  (cond
   [ (empty? 1) ... ][ (bigger-list? 1) ... ] )
```

```
: A list-of-num is either
\ddot{r} = (\dot{r}); - (make-bigger-list num list-of-num)
(define-struct bigger-list (first rest))
```

```
Generic template:
; func-for-lon : list-of-num -> ...
(define (func-for-lon 1)
  (cond)
   [ (empty? 1) \ldots][(bigger-list? 1)
    ... (bigger-list-first 1)
    ... (bigger-list-rest 1)
    \ldots])
```

```
; A list-of-num is either
\ddot{i} = \ddot{i} ()
; - (make-bigger-list num list-of-num)
(define-struct bigger-list (first rest))
```

```
Generic template:
; func-for-lon : list-of-num -> ...
(define (func-for-lon 1)
  (cond)
   [ (empty? 1) ... ][(bigger-list? 1)
    ... (bigger-list-first 1)
    ... (bigger-list-rest 1)
    \ldots])
```

```
; A list-of-num is either
\ddot{z} = (\dot{z}); - (make-bigger-list num list-of-num)
(define-struct bigger-list (first rest))
```

```
Generic template:
; func-for-lon : list-of-num -> ...
(define (func-for-lon 1)
  (cond)
   [ (empty? 1) ... ][(bigger-list? 1)
    ... (bigger-list-first 1)
    ... (func-for-lon (bigger-list-rest 1))
    \ldots])
```

```
; aq-weight : list-of-num -> num
; Sums the fish weights in 1
(define (aq-weight 1)
  \ldots )
```

```
; aq-weight : list-of-num -> num
; Sums the fish weights in 1
(define (aq-weight 1)
  \ldots)
```

```
(check-expect (aq-weight '()) 0)
```

```
; aq-weight : list-of-num -> num
   Sums the fish weights in 1
\mathcal{L}(define (aq-weight 1)
  \ldots)
```

```
(check-expect (aq-weight '()) 0)
(check-expect (aq-weight (make-bigger-list 2 '()))
              2)
```

```
; aq-weight : list-of-num -> num
   Sums the fish weights in 1
\dot{r}(define (aq-weight 1)
  \ldots)
```

```
(check-expect (aq-weight '()) 0)
(check-expect (aq-weight (make-bigger-list 2 '()))
                2)(check-expect (aq-weight (make-bigger-list 5 (make-bigger-list 2 '())))
```

```
; aq-weight : list-of-num -> num
   Sums the fish weights in 1
(define (aq-weight 1)
  (cond)
   [ (empty? 1) ... ][(bigger-list? 1)
    ... (bigger-list-first 1)
    ... (aq-weight (bigger-list-rest 1))
    \ldots]))
(check-expect (aq-weight '()) 0)
(check-expect (aq-weight (make-bigger-list 2 '()))
               2)
(check-expect (aq-weight (make-bigger-list 5 (make-bigger-list 2 '())))
```
7)

```
; aq-weight : list-of-num -> num
   Sums the fish weights in 1
(define (aq-weight 1)
  (cond)
   [ (empty? 1) 0]
   [(bigger-list? 1)
    (+ (bigger-list-first 1)
        (aq-weight (bigger-list-rest 1)))]))
(check-expect (aq-weight '()) 0)
(check-expect (aq-weight (make-bigger-list 2 '()))
               2)
(check-expect (aq-weight (make-bigger-list 5 (make-bigger-list 2 '())))
          7)
```

```
; aq-weight : list-of-num -> num
   Sums the fish weights in 1
(define (aq-weight 1)
  (cond)
   [ (empty? 1) 0]
   [(bigger-list? 1)
    (+ (bigger-list-first 1)
        (aq-weight (bigger-list-rest 1)))]))
Try examples in the stepper
(check-expect (aq-weight '()) 0)
(check-expect (aq-weight (make-bigger-list 2 '()))
                2)
(check-expect (aq-weight (make-bigger-list 5 (make-bigger-list 2 '())))
          7)
```
#### Shortcuts

The name make-bigger-list is awfully long

DrRacket has built-in shorter versions

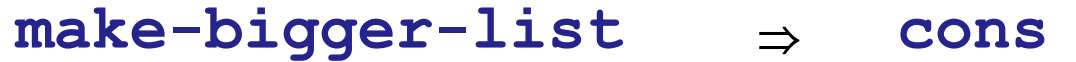

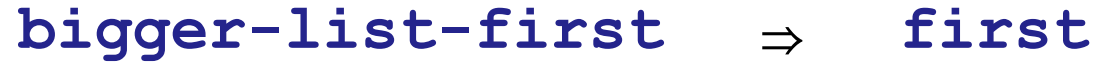

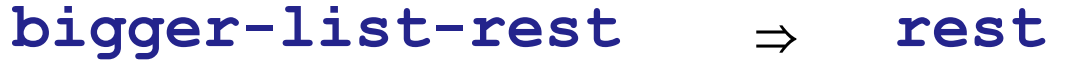

bigger-list?  $\Rightarrow$  cons?

#### **Shortcuts**

The name make-bigger-list is awfully long

DrRacket has built-in shorter versions

- make-bigger-list  $\Rightarrow$  cons
- $\Rightarrow$  first bigger-list-first
- bigger-list-rest  $\Rightarrow$  rest
- bigger-list?  $\Rightarrow$  cons?

(first (cons 1 '()))  $\rightarrow$  1

 $rest (cons 1 '()) ) \rightarrow '()$ 

 $(cons? '()) \rightarrow #false$ 

Lists using the Shortcuts

```
; A list-of-num is either
\dot{z} = (\dot{z}); - (cons num list-of-num)
; aq-weight : list-of-num -> num
(define (aq-weight 1)
  (cond)
   [ (empty? 1) 0]
   [ (cons? 1) <math>(+ (first 1))(aq-weight (rest 1))])
(check-expect (aq-weight '()) 0)
(check-expect (aq-weight (cons 5 (cons 2 '())))
               7)
```
### Design Recipe for Lists

Design recipe changes for today:

None

#### Design Recipe for Lists

Design recipe changes for today:

**None** 

Granted, the self-reference was slightly novel...

### Recursion

A self-reference in a data definition leads to a recursive function-one that calls itself

```
(define (aq-weight 1)
  (cond
   [ (empty? 1) 0][ (cons? 1) ( + (first 1)(aq-weight (rest 1))]))
```